## Package 'targeted'

May 15, 2020

<span id="page-0-0"></span>Type Package

Title Targeted Inference

Version 0.1.1

Date 2020-05-10

Author Klaus K. Holst [aut, cre]

Maintainer Klaus K. Holst <klaus@holst.it>

Description Various methods for targeted and semiparametric inference including augmented inverse probability weighted estimators for missing data and causal inference (Bang and Robins (2005) <doi:10.1111/j.1541-0420.2005.00377.x>) and estimators for risk differences and relative risks (Richardson et al. (2017) <doi:10.1080/01621459.2016.1192546>).

**Depends** R ( $>= 3.3$ ), lava ( $>= 1.6.6$ )

**Suggests** test that  $(>= 0.11)$ , knitr, rmarkdown

URL <https://kkholst.github.io/targeted/>

BugReports <https://github.com/kkholst/targeted/issues>

License Apache License (== 2.0) **Imports** methods,  $\text{Rcpp}$  ( $>= 1.0.0$ ), optimx, futile.logger LinkingTo Rcpp, RcppArmadillo LazyLoad yes NeedsCompilation yes SystemRequirements C++11 ByteCompile yes RcppModules riskregmodel, dcmodel Encoding UTF-8 RoxygenNote 7.1.0 VignetteBuilder knitr Repository CRAN Date/Publication 2020-05-15 15:05:44 UTC

### <span id="page-1-0"></span>R topics documented:

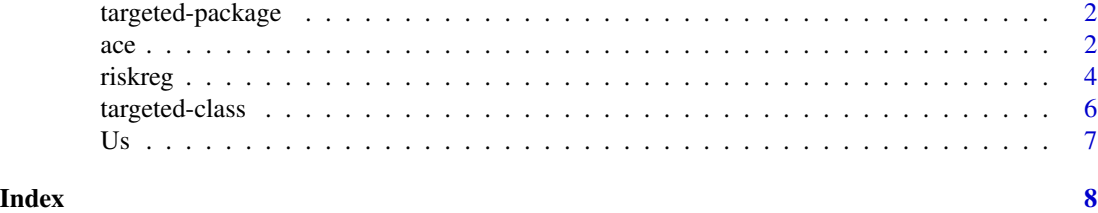

targeted-package *Targeted inference*

#### Description

Methods for targeted and semiparametric inference including augmented inverse probability weighted estimators for missing data and causal inference.

#### Author(s)

Klaus K. Holst Maintainer: <klaus@holst.it>

#### Examples

example(riskreg)

example(ace)

<span id="page-1-1"></span>ace *AIPW estimator for Average Causal Effect*

#### Description

Augmented Inverse Probability Weighting estimator for the Average Causal Treatment Effect.

#### Usage

```
ace(
  formula,
  data,
 weights,
 binary = TRUE,
  nuisance = NULL,
  propensity = nuisance,
  all,
```
 $\sec$  3

```
missing = FALSE,
labels = NULL,
...
```
#### Arguments

 $\mathcal{L}$ 

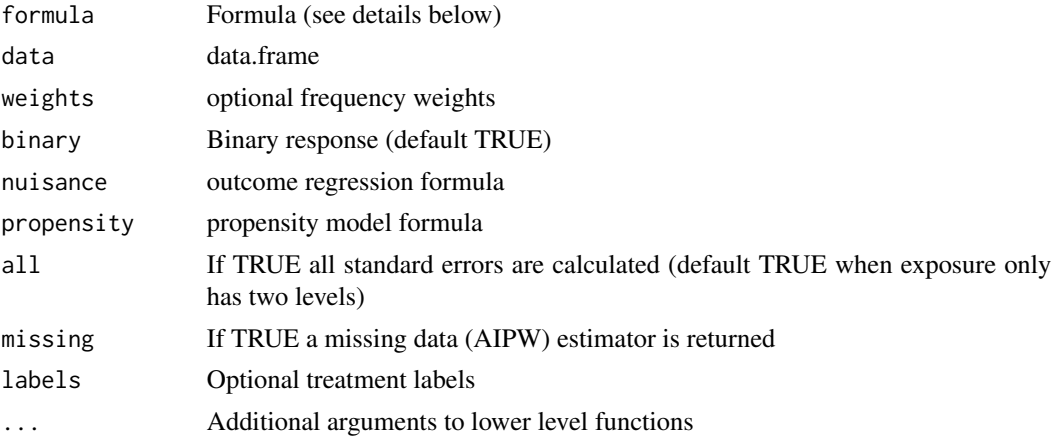

#### Details

The formula may either be specified as: response  $\sim$  treatment | nuisance-formula | propensityformula

For example: ace(y~a | x+z | x\*z,data=...)

Alternatively, as a list: ace(list(y~a,~x+z,~x\*z),data=...)

Or using the nuisance (and propensity argument):  $\text{ace}(y \sim a, \text{nuisance} \rightarrow x + z, \ldots)$ 

#### Value

An object of class 'ace.targeted' is returned. See [targeted-class](#page-5-1) for more details about this class and its generic functions.

#### Author(s)

Klaus K. Holst

#### Examples

```
m \leftarrow 1vm(y ~ a+x, a~x)
distribution(m,~ a+y) <- binomial.lvm()
d <- sim(m,1e3,seed=1)
a \leftarrow \text{ace}(y \sim a, \text{nuisance} = x, \text{data}=d)summary(a)
# Multiple treatments
m \leftarrow \text{lvm}(y \sim a+x, a\sim x)
```
4 riskreg

```
distribution(m,~ y) <- binomial.lvm()
m \leftarrow \text{ordinal}(m, K=4, \sim a)transform(m, ~a) <- factor
d \leq \sin(m, 1e4)(a \leq ace(y \leq a | a \times x | x, data=d))# Comparison with randomized experiment
m0 <- cancel(m, a~x)
d0 <- sim(m0,2e5)
lm(y~a-1,d0)
# Choosing a different contrast for the association measures
summary(a, contrast=c(2,4))
```
<span id="page-3-1"></span>riskreg *Risk regression*

#### Description

Risk regression with binary exposure and nuisance model for the odds-product.

Let  $A$  be the binary exposure,  $V$  the set of covariates, and  $Y$  the binary response variable, and define  $p_a(v) = P(Y = 1 | A = a, V = v), a \in \{0, 1\}.$ 

The target parameter is either the *relative risk*

$$
RR(v) = \frac{p_1(v)}{p_0(v)}
$$

or the *risk difference*

$$
RD(v) = p_1(v) - p_0(v)
$$

We assume a target parameter model given by either

 $\log\{RR(v)\} = \alpha^t v$ 

or

.

$$
\operatorname{arctanh}\{RD(v)\} = \alpha^t v
$$

and similarly a working linear nuisance model for the *odds-product*

$$
\phi(v) = \log \left( \frac{p_0(v)p_1(v)}{(1 - p_0(v))(1 - p_1(v))} \right) = \beta^t v
$$

A **propensity model** for  $E(A = 1|V)$  is also fitted using a logistic regression working model

$$
logit\{E(A=1 \mid V=v)\} = \gamma^t v.
$$

If both the odds-product model and the propensity model are correct the estimator is efficient. Further, the estimator is consistent in the union model, i.e., the estimator is double-robust in the sense that only one of the two models needs to be correctly specified to get a consistent estimate.

<span id="page-3-0"></span>

#### riskreg 5

#### Usage

```
riskreg(
 formula,
  target = NULL,nuisance = NULL,
 propensity = nuisance,
 data,
 weights,
  type = "rr",optimal = TRUE,
  std.err = TRUE,
 start = NULL,
 semi = TRUE,...
)
```
#### Arguments

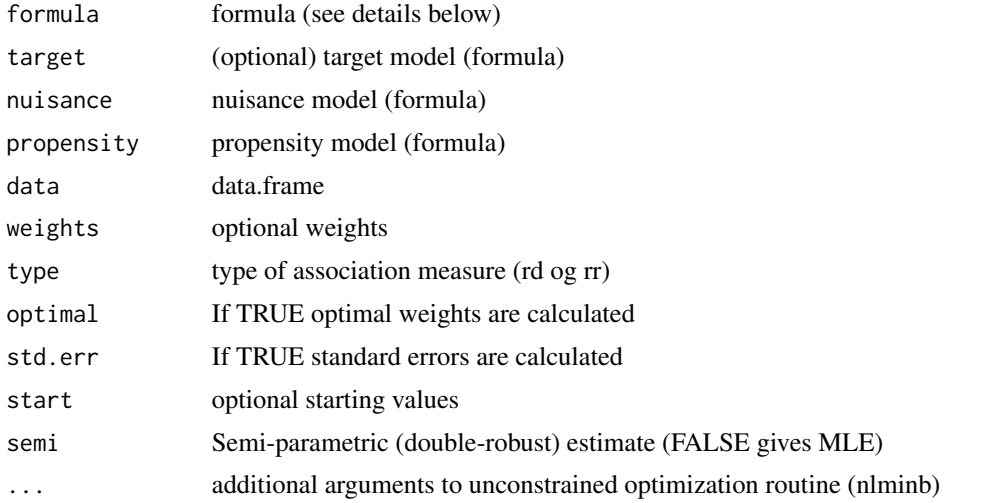

#### Details

The 'formula' argument should be given as response ~ exposure | target-formula | nuisance-formula or response ~ exposure | target | nuisance | propensity

E.g., riskreg(y  $\sim$  a | 1 | x+z | x+z, data=...)

Alternatively, the model can specifed using the target, nuisance and propensity arguments: riskreg(y  $~\sim$  a, target= $~1$ , nuisance= $~x+z$ , ...)

The riskreg\_fit function can be used with matrix inputs rather than formulas.

#### Value

An object of class 'riskreg.targeted' is returned. See [targeted-class](#page-5-1) for more details about this class and its generic functions.

#### <span id="page-5-0"></span>Author(s)

Klaus K. Holst

#### References

Richardson, T. S., Robins, J. M., & Wang, L. (2017). On modeling and estimation for the relative risk and risk difference. Journal of the American Statistical Association, 112(519), 1121–1130. http://dx.doi.org/10.1080/01621459.2016.1192546

#### Examples

```
m \leftarrow 1vm(a[-2] ~ x,
         lp.target[1] ~\sim 1,
         lp.nuisance[-1] ~ ~ 2* x)distribution(m,~a) <- binomial.lvm("logit")
m <- binomial.rr(m, "y","a","lp.target","lp.nuisance")
d <- sim(m,5e2,seed=1)
I \leq model.matrix(\sim1, d)
X \leq - model.matrix(\sim 1+x, d)
with(d, riskreg_mle(y, a, I, X, type="rr"))
with(d, riskreg_fit(y, a, nuisance=X, propensity=I, type="rr"))
riskreg(y \sim a | 1 | x, data=d, type="rr")
## Model with same design matrix for nuisance and propensity model:
with(d, riskreg_fit(y, a, nuisance=X, type="rr"))
a \leftarrow \text{riskreg}(y \sim a, \text{ nuisance} \rightarrow x, \text{ data=d, type} \rightarrow \text{rr}")
a
```
<span id="page-5-1"></span>targeted-class *targeted class object*

#### **Description**

The functions [riskreg](#page-3-1) and [ace](#page-1-1) returns an object of the type targeted.

An object of class 'targeted' is a list with at least the following components:

estimate An estimate object with the target parameter estimates (see [estimate.default](#page-0-0))

opt Object returned from the applied optimization routine

**npar** number of parameters of the model (target and nuisance)

type String describing the model

#### Value

objects of the S3 class 'targeted'

#### <span id="page-6-0"></span>S3 generics

The following S3 generic functions are available for an object of class targeted:

- coefExtract target coefficients of the estimated model.
- vcovExtract the variance-covariance matrix of the target parameters.
- iidExtract the estimated influence function.
- printPrint estimates of the target parameters.
- summaryExtract information on both target parameters and estimated nuisance model.'

#### See Also

[riskreg](#page-3-1), [ace](#page-1-1)

#### Examples

## See example(riskreg) for examples

Us *For internal use*

#### Description

For internal use

#### Author(s)

Klaus K. Holst

# <span id="page-7-0"></span>Index

∗Topic package targeted-package, [2](#page-1-0) ∗Topic utilities Us, [7](#page-6-0)

ace, [2,](#page-1-0) *[6,](#page-5-0) [7](#page-6-0)* ace.targeted *(*targeted-class*)*, [6](#page-5-0) aipw *(*ace*)*, [2](#page-1-0)

```
estimate.default, 6
```

```
riskreg, 4, 6, 7
riskreg.targeted (targeted-class), 6
riskreg_fit (riskreg), 4
riskreg_mle (riskreg), 4
```
targeted *(*targeted-package*)*, [2](#page-1-0) targeted-class, [6](#page-5-0) targeted-package, [2](#page-1-0)

Us, [7](#page-6-0)